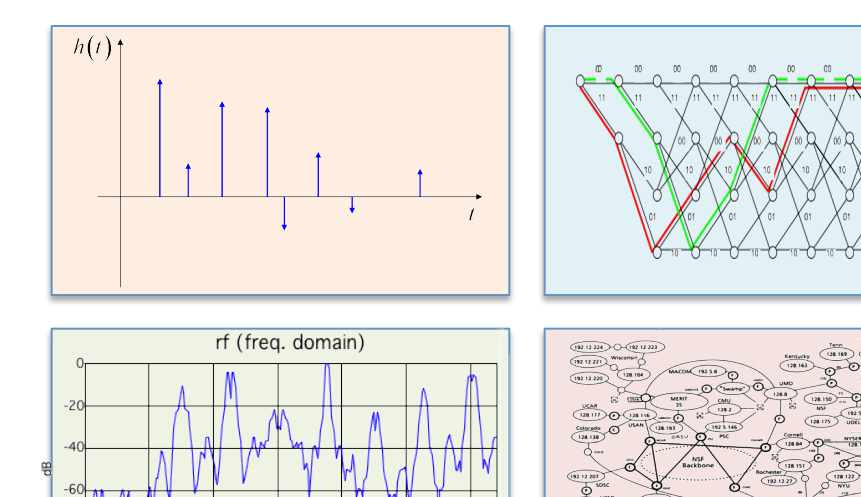

#### INTRODUCTION TO EECS II **DIGITAL COMMUNICATION SYSTEMS**

## **6.02 Fall 2012 Lecture #5**

- **Hamming codes**
- Error correction for linear block codes
	- Syndrome decoding
- Burst errors and interleaving

# **Hamming Codes**

• Hamming codes correct single errors with the minimum number of parity bits:

 $2^{n-k}$  =n + 1

so n+1 must be a power of 2.

- $(7,4,3)$
- $(15, 11, 3)$
- $(n=2^m-1, k=n-m, 3)$
- Such efficiency is not the only, or even most important, criterion in picking a good code. The ability of a code's k/n to approach channel capacity, and various other factors, are important.

#### **Constraints for more than single-bit errors**

Parity constraint inequality for locating single-bit errors

 $1+n \leq 2^{n-k}$ 

Write-out the inequality for **t** bit errors

## **Elementary Combinatorics**

• Given n objects, in how many ways can we choose m of them? 

If the ordering of the m selected objects matters, then  $n(n-1)(n-2)...(n-m+1) = n!/(n-m)!$ 

If the ordering of the m selected objects doesn't matter, then the above expression is too large by a factor m!, so

"n choose m" = 
$$
\binom{n}{m} = \frac{n!}{(n-m)!m!}
$$

## **Logic Behind Hamming Code Construction – (7,4,3) example**

- Idea: Use parity bits to cover each axis of the binary vector space that represents "parity coverage" (this is NOT the space of codewords!)
	- $-$  That way, all message bits will be monitored by

a **unique** combination of parity bits

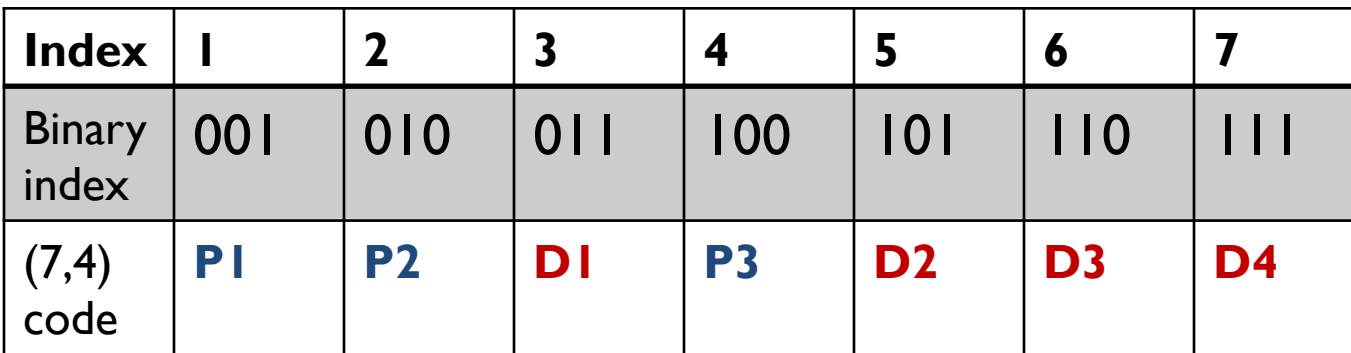

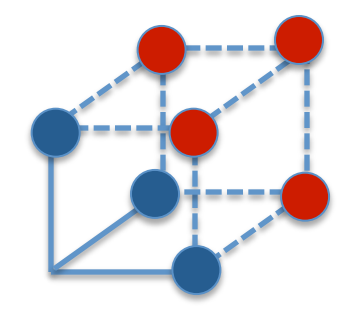

 $P_1 = D_1 + D_2 + D_4$  $P_2 = D_1 + D_3 + D_4$  $P_3 = D_2 + D_3 + D_4$  P1 with binary index 00**1** covers

D1 with binary index 01**1**  D2 with binary index 10**1**  D4 with binary index 11**1**

6.02 Fall 2013 Lecture 5, Slide #5

## **Syndrome Decoding**

• After receiving the possibly corrupted message (use ' to indicate possibly erroneous symbol), compute a **syndrome** bit  $(S_i)$  for each parity bit

 $S_1 = D'_1 + D'_2 + D'_4 + P'_1$  $S_2 = D'_1 + D'_3 + D'_4 + P'_2$  $S_3 = D'_2 + D'_3 + D'_4 + P'_3$ 

$$
0 = D_1 + D_2 + D_4 + P_1
$$
  
\n
$$
0 = D_1 + D_3 + D_4 + P_2
$$
  
\n
$$
0 = D_2 + D_3 + D_4 + P_3
$$

- If all the S<sub>i</sub> are zero: no errors
- Otherwise use the particular combination of the  $S_i$  to figure out correction

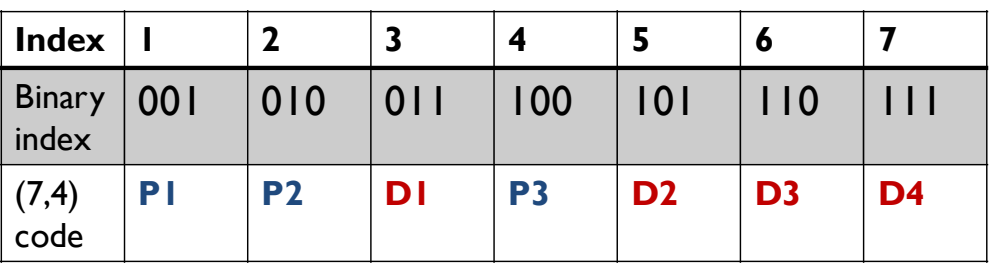

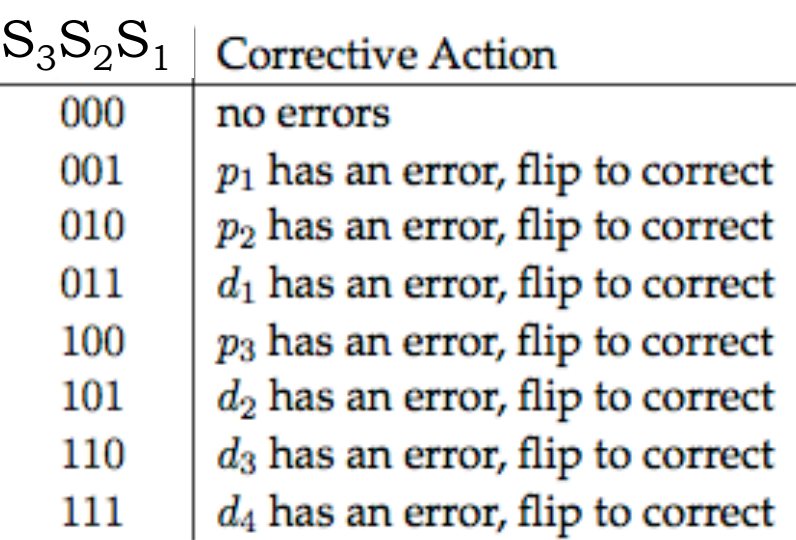

## … **versus Simple-minded Decoding**

- Compare received n-bit word  $R = C + E$  (where E is channel-noise vector) against each of  $2<sup>k</sup>$  valid codewords to see which one is 0 or 1 away in Hamming distance.
- Doesn't exploit the nice structure of the code!

#### **What happens if there are TWO errors?**

- $S_1 = D'_1 + D'_2 + D'_4 + P'_1$
- $S_2 = D'_1 + D'_3 + D'_4 + P'_2$
- $S_3 = D'_2 + D'_3 + D'_4 + P'_3$

#### Suppose  $D_2$  **AND**  $D_3$  are in error?

# **Matrix Notation for Linear Block Codes**

Task: given k-bit message, compute n-bit codeword. We can use standard matrix arithmetic (modulo 2) to do the job. For example, here's how we would describe the (9,4,4) rectangular code that includes an overall parity bit. 

$$
D \cdot G = C \qquad \leftarrow
$$
 Back to notation in  
\n[*D*<sub>1</sub> *D*<sub>2</sub> *D*<sub>3</sub> *D*<sub>4</sub>]
$$
\begin{bmatrix}\n1 & 0 & 0 & 0 & 1 & 0 & 1 & 0 & 1 \\
0 & 1 & 0 & 0 & 1 & 0 & 0 & 1 & 1 \\
0 & 0 & 1 & 0 & 0 & 1 & 1 & 0 & 1 \\
0 & 0 & 0 & 1 & 0 & 1 & 0 & 1 & 1\n\end{bmatrix} = [D_1 \quad D_2 \quad D_3 \quad D_4 \quad P_1 \quad P_2 \quad P_3 \quad P_4 \quad P_5]
$$
\n1×**n** message  
\nwector generator  
\nvector  
\n**The generator matrix,**  $G_{kxn} = \begin{bmatrix}\nI_{kxk} & A_{kx(n-k)}\n\end{bmatrix}$ 

6.02 Fall 2013 Lecture 5, Slide #9

#### **Write out G for Hamming (7,4,3)**

$$
P_1 = D_1 + D_2 + D_4
$$
  
\n
$$
P_2 = D_1 + D_3 + D_4
$$
  
\n
$$
P_3 = D_2 + D_3 + D_4
$$

How does G change if we now add an overall parity bit?

$$
P_o = D_1 + D_2 + D_3 + D_4 + P_1 + P_2 + P_3
$$
  
= D<sub>1</sub> + D<sub>2</sub> + D<sub>3</sub> (why?)

#### **A closer look at the Parity Matrix A**

Parity equation

$$
P_j = \sum_{i=1}^k D_i a_{ij}
$$
  

$$
P_j + \sum_{i=1}^k D_i a_{ij} = 0
$$

Parity relation

$$
P_j + \sum_{i=1} D_i a_{ij} =
$$

$$
A=[a_{ij}]
$$

So entry  $a_{ii}$  in i-th row, j-th column of A specifies whether data bit D<sub>i</sub> is used in constructing parity bit P<sub>j</sub>

6.02 Fall 2013 Lecture 5, Slide #11 Questions: Can two columns of A be the same? Should two columns of A be the same? How about rows?

## **Parity Check Matrix H**

Can restate the codeword generation process as a parity check or **nullspace** check

$$
H_{(n-k)xn} \cdot C_{1xn}^T = 0
$$

The parity check matrix,

$$
H = A^T | I_{(n-k)\times (n-k)}
$$

For (9,4,4) example

$$
\begin{bmatrix}\n1 & 1 & 0 & 0 & 1 & 0 & 0 & 0 & 0 \\
0 & 0 & 1 & 1 & 0 & 1 & 0 & 0 & 0 \\
1 & 0 & 1 & 0 & 0 & 0 & 1 & 0 & 0 \\
0 & 1 & 0 & 1 & 0 & 0 & 0 & 1 & 0 \\
1 & 1 & 1 & 1 & 0 & 0 & 0 & 0 & 1\n\end{bmatrix}\n\cdot\n\begin{bmatrix}\nD_1 \\
D_2 \\
D_3 \\
P_4 \\
P_1 \\
P_2 \\
P_3 \\
P_4 \\
P_5\n\end{bmatrix} = 0_{5x1}
$$
\n
$$
(n-k) \times n
$$
\nparity check\nmatrix\norder\nvertex\nmatrix\ncode word\nvector\n(transpose)\n

# **Extracting min HD (=d) from H**

- Claim: The minimum HD (=d) of the linear code is the minimum number of columns of H that are linearly dependent, i.e., that can be combined to give the zero vector
- Proof:  $d =$  minimum-weight nonzero codeword
- One consequence: If A has two identical rows, then  $A<sup>T</sup>$  has two identical columns, which means d is no greater than 2, so error correction is not possible.
- Confirm for the the Hamming  $(8,4,4)$  case, i.e.,  $(7,4,3)$  with an overall parity bit.

#### **Syndrome Decoding – Matrix Form**

 $R = C + E$ 

Task: given n-bit code word, compute (n-k) syndrome bits. Again we can use matrix multiplication to do the job:

Compute syndromes on receive word 

received word

To figure out the relationship of syndromes to errors:

 $H \cdot (C + E)^{T} = S$  $H \cdot C^T = 0$ use figure-out error type from  $H \cdot E^T = S$ Syndrome 

Knowing the error patterns we want to correct for, we can compute k syndrome vectors offline (or n, if you want to correct errors in the parity bits, but this is not needed) and then do a lookup after the syndrome is calculated from a received word to find the error type that occurred

*H* ⋅ *R<sup>T</sup>* = *S*

 $(n-k) \times 1$ ndrome vector

## **Syndrome Decoding – Steps**

Step 1: For a given code and error patterns E<sub>i</sub>, precompute syndromes and store them:

$$
H \cdot E_i = S_i
$$

For error patterns with just a single 1 in the *i*-th position, this is trivial --- just the *i*-th column of H.

 $H \cdot R = S$ Step 2: For each received word, compute the Syndrome

Step 3: Find *l* such that S<sub>*l*</sub> = S and apply correction for error E<sub>*l*</sub>

$$
C = R + E_l
$$

6.02 Fall 2013 Lecture 5, Slide #15

## **Syndrome Decoding - (9,4,4) example**

Codeword generation:

$$
\begin{bmatrix} 1 & 1 & 1 & 1 \end{bmatrix} \cdot \begin{bmatrix} 1 & 0 & 0 & 0 & 1 & 0 & 1 & 0 & 1 \\ 0 & 1 & 0 & 0 & 1 & 0 & 0 & 1 & 1 \\ 0 & 0 & 1 & 0 & 0 & 1 & 1 & 0 & 1 \\ 0 & 0 & 0 & 1 & 0 & 1 & 0 & 1 & 1 \end{bmatrix} = \begin{bmatrix} 1 & 1 & 1 & 0 & 0 & 0 & 0 & 0 \end{bmatrix}
$$

Received word in error:

⎢ ⎣  $\mathsf I$  $\mathsf I$  $\mathsf I$  $\mathsf I$ 

⎡

6.02 Fall 2013  $\cup$   $\cup$ Syndrome computation for received word  $\overline{\phantom{a}}$  $\overline{\phantom{a}}$  $\overline{\phantom{a}}$  $\overline{\phantom{a}}$  $\overline{\phantom{a}}$  $|0|$ ⎦  $[1]$ ⎢ ⎣ 1  $\mathsf I$  $\mathsf I$  $\mathsf I$  $\mathsf I$  $|\cdot|0|$  =  $\overline{\phantom{a}}$  $\overline{\phantom{a}}$  $\overline{\phantom{a}}$  $|0|$  $\overline{\phantom{a}}$  $\overline{\phantom{a}}$  $\overline{\phantom{a}}$  $\overline{\phantom{a}}$  $|1|$  $\overline{\phantom{a}}$  $\overline{\phantom{a}}$  $\overline{\phantom{a}}$  $[1]$  $\mathsf I$  $\vert 0$  $\mathsf I$  $\mathsf I$  $\mathsf I$  $\mathsf I$  $\vert_1$  $\mathsf I$  $\vert_0$ ⎣  $\int$  $\overline{\phantom{a}}$  $0 \quad 1 \quad 0 \quad 1 \quad 0 \quad 0 \quad 0 \quad 1 \quad 0$  $\overline{\phantom{a}}$  $\overline{\phantom{a}}$ ⎤ 1 1 0 0 1 0 0 0 0 ⎢ 0 0 1 1 0 1 0 0 0 1  $1 \t0 \t1 \t0 \t0 \t0 \t1 \t0 \t0 | \cdot |0| = |0$ 0 0 1 0 0 0 0  $[1 \ 0 \ 1 \ 1 \ 0 \ 0 \ 0 \ 0 \ 0] = [1 \ 1 \ 1 \ 1 \ 0 \ 0 \ 0 \ 0 \ 0] +$  $[0 1 0 0 0 0 0 0 0]$  $\lfloor 1 \rfloor$  $\overline{\phantom{a}}$  $\overline{\phantom{a}}$  $|0|$  $\overline{\phantom{a}}$  $|0|$ ⎤  $\mathsf I$  $\mathsf I$  $\mathsf I$ ⎡  $|0| =$  $\overline{\mathcal{L}}$  $\overline{\phantom{a}}$  $\overline{\phantom{a}}$  $|0|$  $\overline{\phantom{a}}$  $\overline{\phantom{a}}$  $\overline{\phantom{a}}$  $\overline{\phantom{a}}$  $|0|$  $\overline{\phantom{a}}$  $\overline{\phantom{a}}$ ⎦  $[0]$ ⎢  $\mathsf I$  $\mathsf I$  $\mathsf I$  $\mathsf I$  $\mathsf I$  $\Big\vert_0$  $\mathsf I$  $\mathsf I$  $69$  $1 \t0 \t1 \t0 \t0 \t0 \t1 \t0 \t0$ .  $1 \quad 1 \quad 1 \quad 0 \quad 0 \quad 0 \quad 0 \quad 1$  $\overline{\phantom{a}}$  $\overline{\phantom{a}}$  $\overline{\phantom{a}}$  $\overline{\phantom{a}}$ ⎤ 1 1 0 0 1 0 0 0 0 ⎢ ⎣  $\mathsf I$ ⎢ 0 1 0 1 0 0 0 1 0  $\mathsf I$  $\mathsf I$ ⎢ 0 0 1 1 0 1 0 0 0 ⎡ 1 1  $\Omega$ 0 1 Precomputed Syndrome for a given error pattern

## **Syndrome Decoding – (9,4,4) example**

Correction:

Since received word syndrome  $[1 0 0 1 1]$ <sup>T</sup> matches the syndrome of the error  $[0 1 0 0 0 0 0 0 0]$ , apply this error to the received word to recover the original codeword

Received word

\n
$$
\begin{bmatrix}\n1 & 1 & 1 & 1 & 0 & 0 & 0 & 0 & 0\n\end{bmatrix}\n=\n\begin{bmatrix}\n1 & 0 & 1 & 1 & 0 & 0 & 0 & 0 & 0\n\end{bmatrix}\n+\n\begin{bmatrix}\n0 & 1 & 0 & 0 & 0 & 0 & 0 & 0 & 0\n\end{bmatrix}
$$
\nCorrected codeword

\nError pattern from matching Sydney

## **Linear Block Codes: Wrap-Up**

- (n,k,d) codes have rate k/n and can correct up to t errors, provide  $d \geq 2t + 1$
- Code bits are linear combinations of message bits: sum of any two code words is a code word
	- $-$  Message  $+1$  parity bit:  $(n+1,n,2)$  code
		- Good code rate, but only 1-bit error detection
	- $-$  Replicating each bit c times is a  $(c,1,c)$  code
		- Simple way to get great error correction; poor code rate
	- $-$  Hamming single-error correcting codes are (n, n-m, 3) where  $n = 2^m - 1$  for  $m > 1$ 
		- Adding an overall parity bit makes the code  $(n+1,n-m,4)$
	- $-$  Rectangular parity codes are (rc+r+c, rc, 3) codes
		- Rate not as good as Hamming codes
- Syndrome decoding: general efficient approach for decoding linear block codes

#### **Burst Errors**

- Correcting single-bit errors is good
- Similar ideas could be used to correct independent multi-bit errors
- But in many situations errors come in bursts: correlated multi-bit errors (e.g., fading or burst of interference on wireless channel, damage to storage media etc.). How does single-bit error correction help with that?

#### **Independent multi-bit errors**

e.g., m errors in n bits

$$
\binom{n}{m} p^m (1-p)^{n-m}
$$

$$
\binom{n}{m} = \frac{n!}{(n-m)!(m)!}
$$

Stirling's approximation:

$$
n! \approx \sqrt{2\pi n} \left(\frac{n}{e}\right)^n
$$

6.02 Fall 2013 Lecture 5, Slide #20

## **Coping with Burst Errors by Interleaving**

Can we think of a way to turn a B-bit error burst into B single-bit errors? 

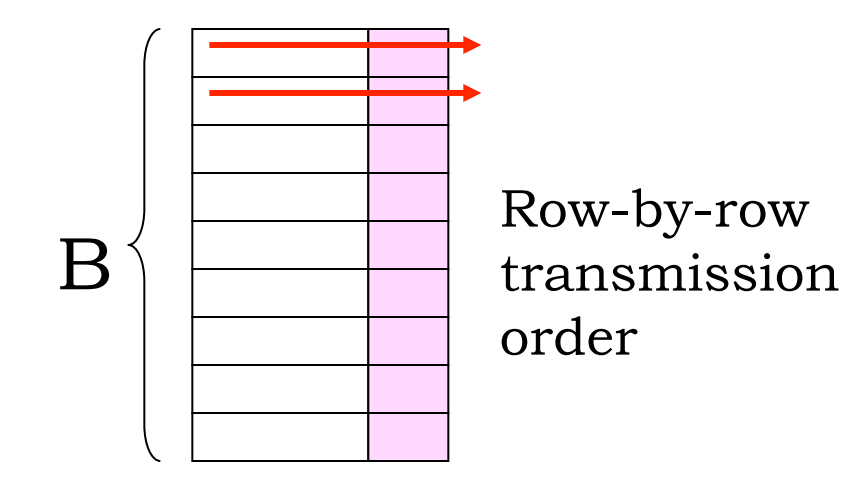

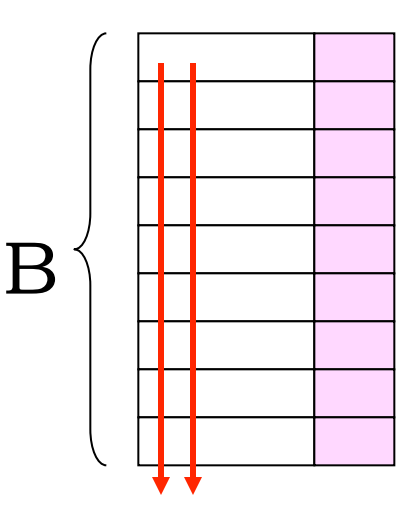

Col-by-col transmission order

Problem: Bits from a particular codeword are transmitted sequentially, so a B-bit burst produces multi-bit errors.

Solution: interleave bits from B different codewords. Now a B-bit burst produces 1-bit errors in B different codewords.